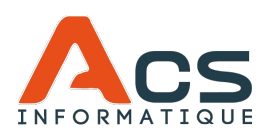

## PLAN DE FORMATION

**Responsable : ACS INFORMATIQUE**

# Access initiation

## **PREREQUIS**

Connaissance de l'outil informatique.

## **OBJECTIFS**

Connaître et maîtriser les fonctions de base du logiciel Access.

## **DUREE**

A partir d'une journée (7h)

## **MODALITES ET DELAIS D'ACCES**

Contactez-nous au 02.41.68.42.36 ou via contact@acsinfo.fr.

Un commercial effectuera l'analyse et le recensement de vos besoins sous 6 jours ouvrés et pourra dès lors vous proposez un ou plusieurs jours de formation en concordance avec vos attentes et le planning des formateurs. La ou les dates seront reconfirmées par la suite avec le formateur.

#### **TARIFS**

800€ HT/jour

## **METHODE(S) MOBILISEE(S)**

Construction de vos connaissances en associant théorie et pratique. Le formateur apporte des réponses personnalisées.

#### **MODALITES D'EVALUATION**

Mise en situation sur dossier réel.

## **ACCESSIBILITE AUX PERSONNES HANDICAPEES**

Si vous êtes en situation de handicap, merci de nous contacter. Nous nous adaptons et vous formons en vos locaux et sur vos outils.

Plan de formation actualisé le 08.02.2024 (v2).

- 1. INTRODUCTION AUX BASES DE DONNEES ✔ Définition d'une base de données,
- 2. CONCEVOIR UNE BASE DE DONNEES
	- ✔ Notions élémentaires :
	- ✔ Créer et modifier les tables,
	- ✔ Principe de saisie dans une table
- 3. EXPLOITER UNE BASE DE DONNEES
	- $\checkmark$  Tri et filtre des enregistrements,
	- ✔ Les requêtes Sélection, suppression, modification et ajout.
- 4. CREER DES FORMULAIRES
	- ✔ Terminologie des objets,
	- ✔ Propriétés d'un formulaire ou d'un sousformulaire,
	- ✔ Les contrôles,
	- ✔ Accès aux données,
	- ✔ Initiation aux événements
- 5. CREER DES ETATS
	- ✔ Terminologie des objets,
	- ✔ Tris/regroupements,
	- ✔ Mise en forme
- 6. CONCEVOIR ET METTRE EN ŒUVRE DES MACROS
	- ✔ Principe et Syntaxe

#### **ACS INFORMATIQUE**